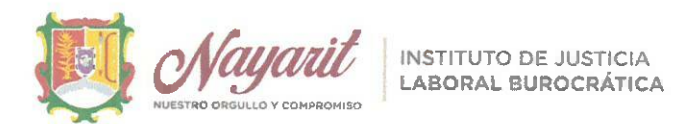

INSTITUTO DE JUSTICIA LABORAL BUROCRÁTICA DEL ESTADO DE NAYARIT, SEGUNDA SESIÓN EXTRAORDINARIA DEL CONSEJO TÉCNICO Y DE ADMINISTRACIÓN, DE FECHA 23 DE FEBRERO DE 2023. 02-SE-IJLBEN-23/02/23. DE CONFORMIDAD A LO ESTABLECIDO EN EL ARTÍCULO 171 DE LA LEY DE DERECHOS Y JUSTICIA LABORAL PARA LOS TRABAJADORES AL SERVICIO DEL ESTADO DE NAYARIT.

En la ciudad de Tepic, capital del Estado de Nayarit; siendo las 11:08 once horas con ocho minutos del día 23 veintitrés de febrero de 2023 dos mil veintitrés, se reunieron en la Sala de Juntas del Instituto de Justicia Laboral Burocrática del Estado de Nayarit, sito en calle Sebastián Lerdo de Tejada número 175 ciento setenta y cinco oriente, Colonia Centro, de Tepic, Nayarit; los integrantes del Consejo Técnico y de Administración del Instituto de Justicia Laboral Burocrática del Estado de Nayarit, con el objeto de celebrar su Segunda Sesión Extraordinaria de conformidad a lo dispuesto a la Ley de Derechos y Justicia Laboral para los Trabajadores al Servicio del Estado de Nayarit.

La presente reunión es presidida por el Lic. en su carácter de Presidente del Consejo Técnico y de Administración y del Instituto de Justicia Laboral Burocrática del Estado de Nayarit; quien da la bienvenida a los demás integrantes del Consejo Técnico y de Administración.

Luego entonces, se procede al desahogo del Orden del día en los términos siguientes:

# 1. Lista de Asistencia y declaración de quórum:

En uso de la palabra el Lic. , en su calidad de Presidente del Consejo Técnico y de Administración del Instituto, verifica la lista de asistencia y la presencia de la mayoría de los integrantes con voz y voto para sesionar, e informa, sí existe el quórum legal para llevar acabo la sesión, por lo que, él mismo instruye a la Secretario Técnico a efectuar el pase de lista de asistencia e informa que los integrantes del Consejo Técnico y de Administración que se encuentran presentes son:

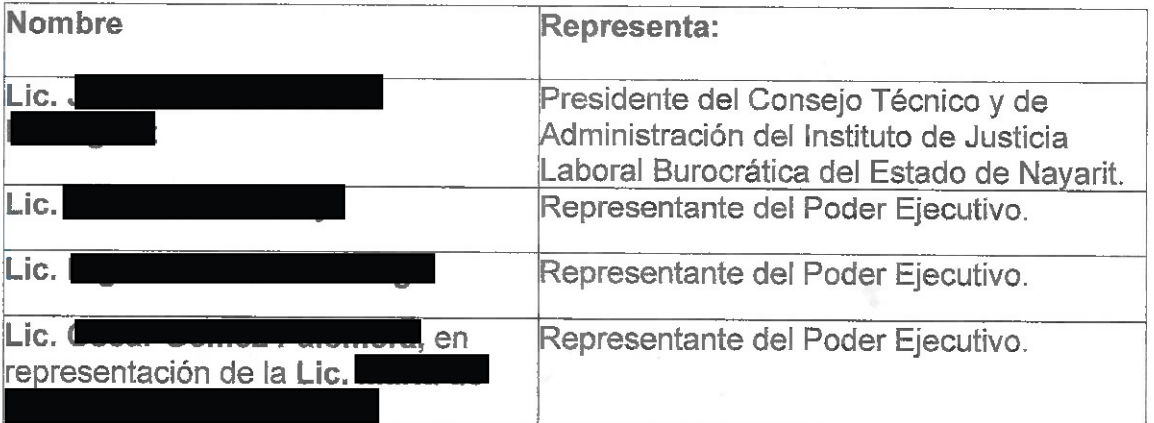

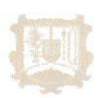

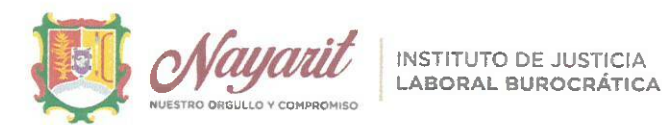

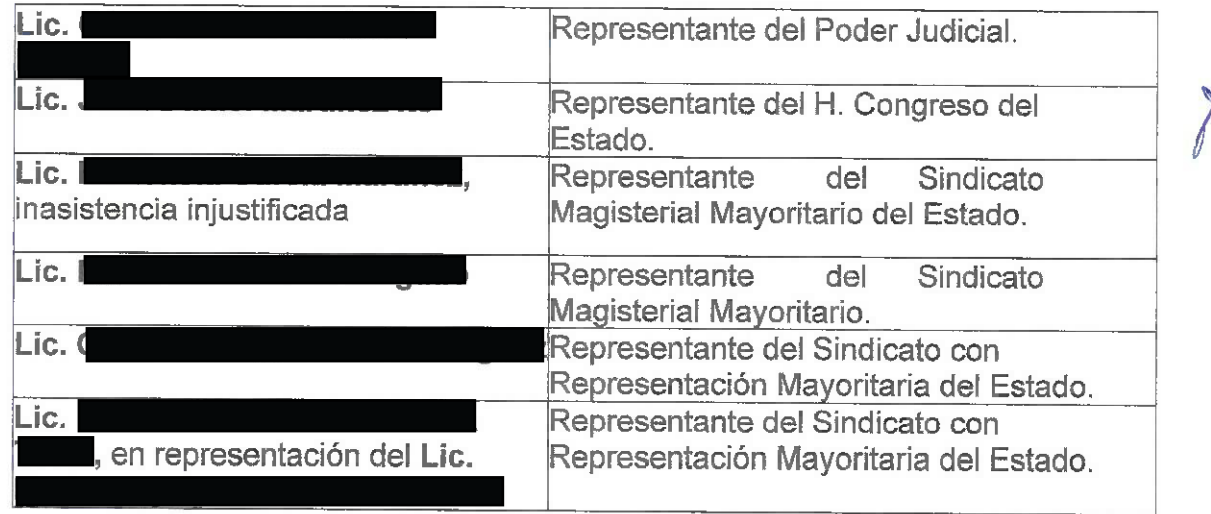

Por lo tanto, el Lic. en su calidad de Presidente del Consejo Técnico y de Administración, ante los demás integrantes, decreta la existencia del quorum legal necesario para llevar a cabo la presente sesión, así como la validez de todos los acuerdos que en ella se adopten; así mismo, se cuenta con la asistencia del Lic. José Antonio Ramos Fuentes, Comisario Publico del Sector Educación Básica, er representación de la Secretaria para la Honestidad y Buena Gobernanza.

# 2. Presentación y en su caso. aprobación del orden del día.

En uso de la palabra el Lic. z. en carácter de Presidente del Consejo Técnico y Administración, previo a la lectura del orden del día, hace del conocimiento de los integrantes del Consejo Técnico y de Administracion que derivado de las invitaciones efectuadas a los integrantes del Conseio Técnico y de Administracion de este Instituto, a dicho del Licenciado se advirtió la remoción a su encargo, siendo representante del Poder Judicial del Estado, ante este Consejo; razón por la cual se solicitó mediante oficio IJLBEN/PR/083/2023, atentamente a la Dra. I Magistrada Presidenta del Tribunal Superior de Justicia del Estado de Nayarit y Consejo de la Judicatura, confirmare su dicho o en su defecto nombrare un nuevo representante, el cual debería de ser designado por el Pleno del Consejo de la Judicatura; en ese tenor se recibió el nombramiento del Licenciado

, como representante del Poder Judicial ante este Consejo; por otra parte se advierte la representación de la Licenciada I quien comparece en nombre y representación del Licenciado I

Secretario General Electo del Sindicato de Unidad de los Trabajadores al Servicio de los Poderes del Estado, Municipios y Organismos Públicos Descentralizados del Estado de Nayarit; por otra parte, se hace del conocimiento a los integrantes de este Consejo, que en el punto referente a la propuesta del Informe Anual de actividades de este Instituto de Justicia Laboral Burocrática del Estado de Nayarit, erróneamente se manifestó corresponder al ejercicio 2023, siendo el correcto el ejercicio 2022; por lo que se instruye a

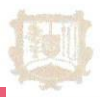

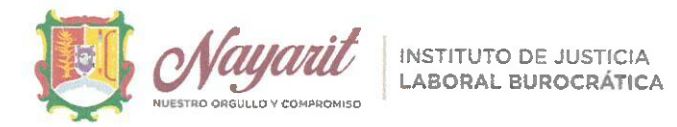

la Secretario Técnico, efectué la lectura de la propuesta del Orden del Día, para llevar a cabo la Segunda Sesión Extraordinaria del Consejo Técnico y de Administración del Instituto de Justicia Laboral Burocrática, de conformidad a lo dispuesto en la Ley de Derechos y Justicia Laboral para los Trabajadores al Servicio del Estado de Nayarit; por lo que el mismo procede a dar lectura del siguiente:

### ORDEN DEL DÍA

- 1. Lista de asistencia y declaración de quórum.
- 2. Presentación y en su caso, aprobación del orden del día.
- 3. Lectura y en su caso, aprobación del acta de la sesión anterior:
- 4. Presentación y toma de protesta del Lic. . como nuevos integrantes del Consejo Técnico y de Administración del Instituto de Justicia Laboral Burocrática del Estado de Nayarit.
- 5. Presentación, para análisis y en su caso aprobación del Informe Anual de Actividades del ejercicio 2022, del Instituto de Justicia Laboral Burocrática del Estado de Navarit:
- 6. Presentación para análisis y en su caso aprobación del Lineamiento para e Registro y Control de Asistencia para el Personal del Instituto de Justicia Laborá Burocrática del Estado de Navarit:
- 7. Clausura de Sesión.

Una vez finalizada la lectura, el Lic. t en calidad de Presidente del Consejo, somete a consideración de los demás integrantes, la aprobación del orden del día. En virtud de lo anterior los integrantes del Consejo Técnico y de Administración del Instituto, adoptan el siguiente:

ACUERDO 02-SE-IJLBEN-23/02/23-A01.

Con fundamento en el artículo 171 de la Ley de Derechos y Justicia Laboral para los Trabajadores al Servicio del Estado de Nayarit; el Consejo Técnico y de Administración del Instituto de Justicia Laboral Burocrática del Estado de Nayarit, y en cumplimiento a lo establecido en el artículo 20 del Reglamento del Instituto de Justicia Laboral Burocrática del Estado de Nayarit, aprueban por unanimidad el orden del día para llevar a cabo la celebración de la presente Sesión Extraordinaria.

3. Lectura y en su caso, aprobación del acta de la sesión anterior;

En uso de la voz, el Lic., , Presidente del Consejo, instruye a la Secretario Técnico efectuar la lectura del Acta de Primera Sesión Ordinaria del Consejo

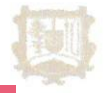

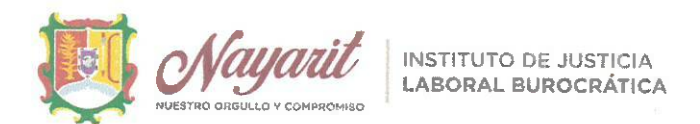

Técnico y de Administracion del Instituto de Justicia Laboral Burocrática del Estado de Nayarit; que tuvo verificativo el 01 primero de febrero del año en curso. Por lo que se pone a consideración de los representantes del Consejo Técnico y de Administración del Instituto, para su análisis y en su momento para su aprobación.

Expuesto y debatido el presente punto, el Consejo Técnico y de Administración emite el siguiente:

### ACUERDO 02-SE-IJLBEN-23/02/23-A02.

Con fundamento en el artículo 171 de la Ley de Derechos de Justicia Laboral para los Trabajadores al Servicio del Estado de Nayarit; el Consejo Técnico y de Administración del Instituto de Justicia Laboral Burocrática del Estado de Nayarit, y en cumplimiento a lo establecido en el artículo 20 del Reglamento del Instituto de Justicia Laboral Burocrática del Estado de Nayarit; aprueba por unanimidad el Acta de Primera Sesión Ordinaria del Consejo Técnico y de Administracion del Instituto de Justicia Laboral Burocrática del Estado de Nayarit, de fecha 01 primero de febrero de 2023.

4. Presentación y toma de protesta del Lic. como nuevo integrante del Consejo Técnico y de Administración del Instituto de Justicia Laboral Burocrática del Estado de Nayarit;

En uso de la voz, el Lic. z en calidad de Presidente del Consejo, presenta al Lic. , como nuevo integrante del Consejo Técnico y de Administración y posteriormente procede a realizar la protesta del cargo conferido.

"PROTESTA GUARDAR Y HACER GUARDAR LA CONSTITUCION POLITICA DE LOS ESTADOS UNIDOS MEXICANOS, LA PARTICULAR DEL ESTADO, Y TODAS LAS LEYES QUE DE ELLA EMANEN, ASI COMO DESEMPEÑAR LEAL PATRIOTICAMENTE EL CARGO QUE SE LE HA CONFERIDO, MIRANDO EN TODO TIEMPO POR EL BIEN Y PROSPERIDAD DEL ESTADO DE NAYARIT Y DE LA **SOCIEDAD"** 

Si protesto.

SI NO LO HICIERE ASI QUE LA NACION Y NAYARIT SE LO DEMANDE.

Una vez expuesto el presente punto, el Consejo Técnico y de Administración emite el siguiente:

ACUERDO 02-SE-IJLBEN-23/02/23-A03.

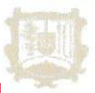

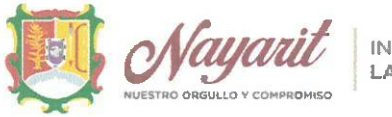

**INSTITUTO DE JUSTICIA LABORAL BUROCRÁTICA** 

Con fundamento en el artículo 171 de la Ley de Derechos de Justicia Laboral para los Trabajadores al Servicio del Estado de Nayarit; el Consejo Técnico y de Administración del Instituto de Justicia Laboral Burocrática del Estado de Nayarit, y en cumplimiento a lo establecido en el artículo 20 del Reglamento del Instituto de Justicia Laboral Burocrática del Estado de Nayarit; por unanimidad de los presentes, queda debidamente integrado el Consejo Técnico y de Administración, toda vez que el nuevo integrante asistió a la presente sesión, acepto y protesto al cargo conferido.

5. Presentación, para análisis y en su caso aprobación del informe Anual de Actividades del ejercicio 2022, del Instituto de Justicia Laboral Burocrática del Estado de Navarit:

En uso de la voz, el Presidente del Consejo, hace del conocimiento a los integrantes del Consejo Técnico y de Administración, que derivado de las atribuciones consagradas en el artículo, 173, fracción XIX, de la Ley de Derechos y Justicia Laboral para los Trabajadores al Servicio del Estado de Nayarit, se hace la debida presentación del informe anual de actividades del Instituto de Justicia Laboral Burocrática del Estado de Nayarit del ejercicio 2022, a los representantes del Consejo Técnico y de Administración, a efecto del que el) mismo, apruebe dicho informe para su remisión al H. Congreso del Estado de Nayarit, dé conformidad, al artículo 172, fracción XIII, de la Ley en cita. Por lo que se pone a/ consideración de los representantes del Consejo Técnico y de Administración del Instituto, para su análisis y en su momento para su aprobación.

Expuesto y debatido el presente punto, el Consejo Técnico y de Administración emite el siguiente:

# ACUERDO 02-SE-IJLBEN-23/02/23-A04.

Con fundamento en el artículo 171 de la Ley de Derechos de Justicia Laboral para los Trabajadores al Servicio del Estado de Nayarit; el Consejo Técnico y de Administración del Instituto de Justicia Laboral Burocrática del Estado de Nayarit, y en cumplimiento a lo establecido en el artículo 20 del Reglamento del Instituto de Justicia Laboral Burocrática del Estado de Nayarit; aprueba por unanimidad el Informe Anual de Actividades del ejercicio 2022, del Instituto de Justicia Laboral Burocrática del Estado de Nayarit.

6. Presentación para análisis y en su caso aprobación del Lineamiento para el Registro y Control de Asistencia para el Personal del Instituto de Justicia Laboral Burocrática del Estado de Nayarit;

En uso de la voz, el Presidente del Consejo, hace del conocimiento a los integrantes del Consejo Técnico y de Administración, que derivado de la promulgación de la Ley de Derechos y Justicia Laboral para los Trabajadores al Servicio del Estado, en el cual se consagra la atribución del Consejo Técnico y de Administracion de aprobar o modificar las normas reglamentaria necesarias para el funcionamiento del Instituto, se presenta ante este

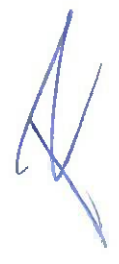

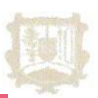

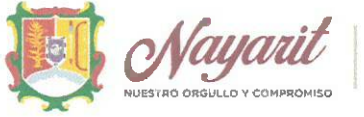

INSTITUTO DE JUSTICIA **ABORAL BUROCRÁTICA** 

Consejo Técnico y de Administración la propuesta del Lineamiento para el Registro y Control de Asistencia para el Personal del Instituto de Justicia Laboral Burocrática del Estado de Nayarit. Por lo que se pone a consideración de los representantes del Consejo Técnico y de Administración del Instituto, para su análisis y en su momento para su aprobación.

Expuesto y debatido el punto en comento, el Consejo Técnico y de Administración adopta el siguiente:

#### ACUERDO 02-SE-IJLBEN-23/02/23-A05.

Con fundamento en el artículo 171 de la Ley de Derechos de Justicia Laboral para los Trabajadores al Servicio del Estado de Nayarit; el Consejo Técnico y de Administración del Instituto de Justicia Laboral Burocrática del Estado de Navarit, y en cumplimiento a lo establecido en el artículo 20 del Reglamento del Instituto de Justicia Laboral Burocrática del Estado de Nayarit; aprueba por unanimidad el Lineamiento para el Registro y Control de Asistencia para el Personal del Instituto de Justicia Laboral Burocrática del Estado de Navarit.

### 6. Clausura de Sesión.

No habiendo más asuntos que tratar, leída que fue la presente acta y enteradas las partes de su contenido, valor y consecuencias legales, se da por terminada là Primera Sesión Extraordinaria del Consejo Técnico y de Administración del Instituto de Justicia Laboral Burocrática de Estado de Navarit, a las 11:37 horas de la fecha en que se actúa.

Los presentes acuerdos fueron adoptados por los miembros del Consejo Técnico y de Administración del Instituto de Justicia Laboral Burocrática de Estado de Navarit. mismos que firman en dos ejemplares originales el día 23 de febrero de 2023.

Lic I representación de la Lic. I

, Representante del Poder Ejecutivo ante el Consejo Técnico y de Administración del Instituto

Representante del Poder Ejecutivo ante el Consejo Técnico y de Administración del Instituto

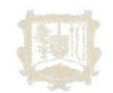

Este documento PDF ha sido editado con Icecream PDF Editor Actualice a PRO para eliminar la marca de agua.

STICIA LABORAL BUROCRÁTICA P Tejada #175 Ote. Tepic, Nayarit

Lic.

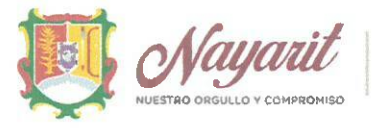

**INSTITUTO DE JUSTICIA LABORAL BUROCRÁTICA** 

Lic/

Representante del Poder Ejecutivo ante el Consejo Técnico y de Administración del Instituto

tante del H. Congreso del Estado ante el Consejo Técnico y de Administración del Instituto

Lic.

Representante del Poder Judicial ante el Consejo Técnico y de Administración del Instituto

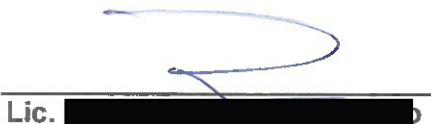

Representante del SNTE Sección 49 ante el Consejo Técnico y de Administración del Instituto

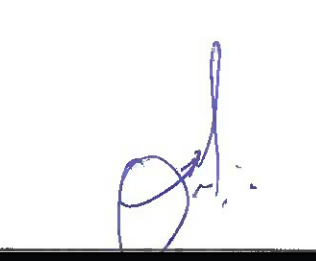

Representante del Sindicato Mayoritario de Trabajadores del Estado ante el Consejo

Técnico y de Administración del Instituto

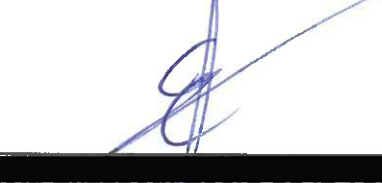

en

representación del Lic.

Lic.

Representante del Sindicato Mayoritario de Trabajadores del Estado ante el Consejo Técnico y de Administración del Instituto

Lic. Presidente del Consejo Técnicov de Administración del Instituto de Justicia Laboral Burocratica del Estado de Nayarit

Lic.

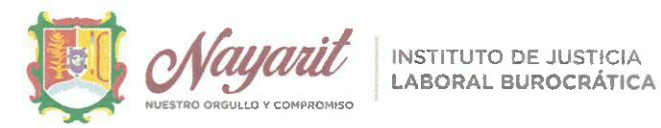

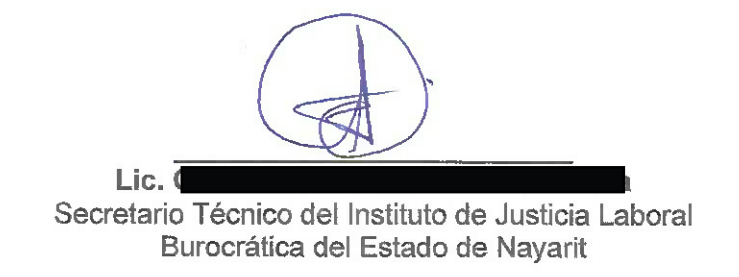

LA PRESENTE HOJA DE FIRMAS CORRESPONDE AL ACTA DE LA SEGUNDA SESION EXTRAORDINARIA DEL CONSEJO TECNICO Y DE ADMINISTRACION<br>DEL INSTITUTO DE JUSTICIA LABORAL BUROCRATICA DEL ESTADO DE NAYARIT, CELEBRADA EL DIA 23 DE FEBRERO

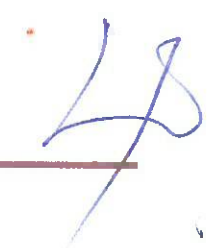

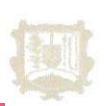

INSTITUTO DE JUSTICIA LABORAL BUROCRÁTICA d<mark>e</mark> Tejada #175 Ote. Tepic, Nayarit